附件 5:

## 无损检测擂台赛在线报名人口

1、电脑端可通过访问网址在线填写,网址:https://www.w jx.cn/vj/wFRviKR.aspx

2、手机移动端可通过扫描二维码,在移动端填写。

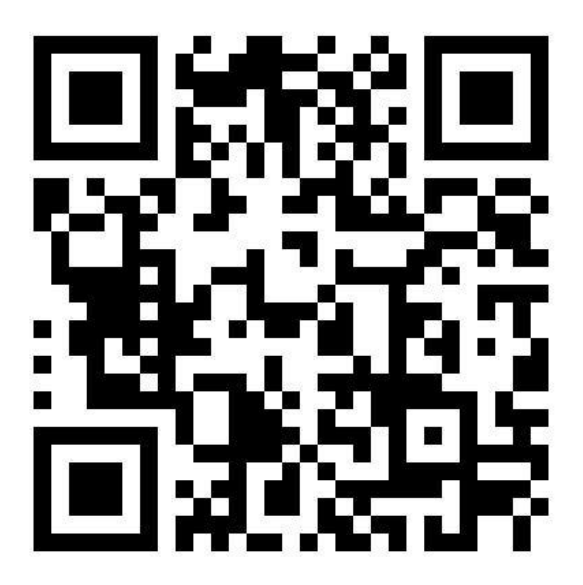

(擂台赛报名入口二维码)